## Practical Exercises – detailed explanation

## 1. Overview

In this practical exercise we are going to amend some of the parameters in the tax policies and then assess the effects of the changes on anticipated government tax revenues as well as poverty and inequality measures. There are two separate parts to this practical exercise:

- In the 'Labour income tax' policy, with a focus on the year 2020, increase the tax rate for tax band 5 ('Tax schedule, rate 5') from 25% to 27%; increase the tax rate for tax band 6 ('Tax schedule, rate 6') from 30% to 33%; and increase the tax rate for tax band 7 ('Tax schedule, rate 7') from 35% to 40%. How much extra tax revenue does this generate in 2020? What are the poverty and inequality measures under this reform scenario for 2020, and how do they compare with the equivalent figures from the standard 2020 system?
- In the 'Value Added Tax' policy, again with a focus on the year 2020, reduce the two VAT rates from 5% to 4%, and from 10% to 8%. For this task, we wish to examine the combined effects of the previous reform (to labour income tax) and this current reform to VAT. How much indirect tax revenue would be lost under these combined reform conditions in 2020 compared to the standard 2020 system? What are the poverty and inequality measures under this combined reform scenario for 2020, and how do they compare with the equivalent figures from the standard 2020?

## 2. Initial preparation steps

We start by making a copy of the entire folder containing **VNMOD v3.3** and calling it **VNMOD v3.3\_taxreform**. We will use **VNMOD v3.3\_taxreform** as the base model for this particular training exercise. Note that this 'training model' contains all system years from 2013-2022 inclusive (Figure 1).

For the purpose of this practical exercise, we will focus only on the 2020 system. To make it easier to navigate around the user interface, we can therefore move other systems into the 'Hidden Systems Box'. Performing this preparatory step means we will have space on the screen to focus on the existing 2020 system and the new reform scenarios we are going to implement. To move the earlier systems into the 'Hidden Systems Box', first right-click on the 2020 system header to bring up the menu list, then hover over the option to 'Move To Hidden Systems Box', and then choose 'All systems but selected'. This will just leave just the 2020 system visible. (Note that the hidden systems are still within the model, they are simply hidden from view.) Figure 2 shows the user interface once the earlier systems have been hidden. We can also now increase the width of the 2020 system so we can more easily see the contents.

| 10    | Countr | ies Display   | Country T | ools Admini | stration Tools | Add-Ons | Applications | Help & Info |         |         |         |         |         |                                                                                                    |    |
|-------|--------|---------------|-----------|-------------|----------------|---------|--------------|-------------|---------|---------|---------|---------|---------|----------------------------------------------------------------------------------------------------|----|
|       |        |               | 5.3       |             |                |         |              |             |         |         |         |         |         |                                                                                                    |    |
| Run   | Run    | Old Vietnam   |           |             |                |         |              |             |         |         |         |         |         |                                                                                                    |    |
| ROMOD | EURON  |               |           |             |                |         |              |             |         |         |         |         |         |                                                                                                    |    |
|       |        | loaded        |           |             |                |         |              |             |         |         |         |         |         |                                                                                                    |    |
|       | Policy |               | Grp       | No VN_2013  | VN_2014        | VN_2015 | VN_2016      | VN_2017     | VN_2018 | VN_2019 | VN_2020 | VN_2021 | VN_2022 | Comment                                                                                                    |    |
|       |        | SetDefault_vr |           | n/a         | n/a            | n/a     | n/a          | n/a         | n/a     | n/a     | on      | n/a     | n/a     | DEF: Default values for switched-off policies                                                                                                    |    |
|       |        | uprate_vn     | mannal    | on          | on             | on      | on           | on          | 00      | on      | on      | on      | on      | DEF: UPRATING FACTORS                                                                                                    |    |
|       |        |               |           |             |                |         |              |             |         |         |         |         |         | DEF: Recode negative incomes to                                                                                                    |    |
|       |        | neg_vn        |           | on          | on             | on      | on           | on          | on      | on      | on      | on      | on      | zero                                                                                                    |    |
|       |        | lma_vn        |           | n/a         | n/a            | n/a     | n/a          | n/a         | n/a     | n/a     | n/a     | n/a     | n/a     | DEF: COVID-19 transitions and<br>shocks                                                                                                    |    |
|       |        | ildef_std_v   | 1         | on          | on             | on      | on           | on          | on      | on      | on      | on      | on      | DEF: STANDARD INCOME LIST                                                                                                    |    |
|       |        | ildef_non_s   | td_vn     | on          | on             | on      | on           | on          | on      | on      | on      | on      | on.     | DEF: MODEL SPECIFIC INCOME LIST                                                                                                    |    |
|       |        | ildef_stats_  | vn        | on          | on             | on      | on           | on          | on      | on      | on      | on      | on      | DEF: STATS PRESENTER INCOME LIST                                                                                                    |    |
|       |        | ildef_exp_v   | n         | on          | on             | on      | on           | on          | on      | on      | on      | on      | on      | DEF: EXPENDITURE INCOME LISTS<br>(COICOP)                                                                                                    |    |
|       |        | tudef_vn      |           | on          | on             | on      | on           | on          | on      | on      | on      | on      | on      | DEF: ASSESSMENT UNITS                                                                                                    |    |
| 2     |        | constdef_v    |           | on          | on             | on      | on           | on          | on      | on      | on      | on      | on      | DEF: Constants                                                                                                    |    |
|       |        | spl_vn        |           | on          | on             | on      | on           | on          | on      | on      | on      | on      | on      | INC: Poverty lines                                                                                                    |    |
| 2     |        | spl01_vn      |           | on          | on             | on      | on           | on          | on      | on      | on      | on      | on      | INC: Poverty designations                                                                                                    |    |
| 3     |        | ses_vn        |           | on          | on             | on      | on           | on          | on      | on      | on      | on      | on      | INC: Equivalence scales                                                                                                    |    |
| 4     |        | tscer_vn      |           | 00          | on             | on      | on           | on          | on      | on      | on      | on      | on      | TAX: Employer social contributions                                                                                                    |    |
| 5     |        | tscee_vn      |           | on          | on             | on      | on           | on          | on      | on      | on      | on      | on      | TAX: Employee social contributions                                                                                                    |    |
| 6     |        | tinkt_vn      |           | on          | on             | on      | on           | on          | on      | on      | on      | on      | on      | TAX: Capital income tax                                                                                                    |    |
| 7     | + 0    | tinna_vn      |           | 00          | on             | on      | on           | on          | on      | on      | on      | on      | on      | TAX: Labour income tax                                                                                                    |    |
| 9     | . •    | bed01_vn      |           | n/a         | n/a            | n/a     | on           | on          | on      | on      | on      | on      | on      | BEN: Support of school expenses for<br>the purchase of text books,<br>notebooks and other school<br>supplies to disabled pupil, orphan<br>pupil, and pupil of poor HH |    |
| 9     |        | bot01_vn      |           | n/a         | n/a            | n/a     | on           | on          | on      | on      | on      | on      | on      | BEN: Electricity subsidy                                                                                                    |    |
| 0     |        | poa01_vn      |           | on          | on             | on      | on           | on          | on      | on      | on      | on      | on      | BEN: Pension benefit for poor older<br>people living without family support<br>(Le. living without anyone of<br>working age)                                          |    |
| 1     |        | bsacv01_vr    |           | n/a         | n/a            | n/a     | n/a          | n/a         | n/a     | n/a     | off     | n/a     | n/a     | BEN: COVID response: Person-level<br>financial relief package for poor and<br>nearly poor households                                                                  |    |
| 2     |        | bsacv02_vr    |           | n/a         | n/a            | n/a     | n/a          | n/a         | n/a     | n/a     | off     | n/a     | n/a     | BEN: COVID response policy for<br>households with businesses and low<br>business incomes                                                                              |    |
| 3     |        | tva_vn        |           | 00          | on             | on      | on           | on          | on      | on      | on      | on      | on      | TAX: Value Added Tax                                                                                                    |    |
| 4     |        | tex_vn        |           | on          | on             | on      | on           | on          | on      | on      | on      | on      | on      | TAX: Excise Duties                                                                                                    |    |
| ¢     |        | vhhadi un     |           | 00          | 00             | 00      | 00           | 00          | 00      | on      | on      | on      | on      | INC: Adjust consumption to new                                                                                                    |    |
|       | WN     |               |           |             |                |         |              |             |         |         |         |         |         | Textsiz                                                                                                    | e: |

## Figure 1. The full 'training model'

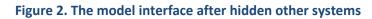

|       | Countr | es Disolay Country | Tools Administ | ition Tools Add-Ons Applications Help & Info                                                                                                    |                    |
|-------|--------|--------------------|----------------|----------------------------------------------------------------------------------------------------|--------------------|
| •     | -      |                    | -              |                                                                                                    |                    |
| Run   | Run C  |                    | -              |                                                                                                    |                    |
| RUHUU | DURCH  | loaded             |                |                                                                                                    |                    |
| -     | Policy |                    | No VN_2020     | Comment                                                                                                    |                    |
|       |        |                    |                | DEF: Default values for switched-off                                                                                                    |                    |
|       |        | SetDefault_vn      | on             | policies                                                                                                    |                    |
|       |        | uprate_vn          | on             | DEF: UPRATING FACTORS                                                                                                    |                    |
|       |        | neg_vn             | on             | DEF: Recode negative incomes to<br>zero                                                                                                    |                    |
|       |        | lma_vn             | n/a            | DEF: COVID-19 transitions and<br>shocks                                                                                                    |                    |
|       |        | ildef_std_vn       | on             | DEF: STANDARD INCOME LIST                                                                                                    |                    |
|       |        | ildef_non_std_vn   | on             | DEF: MODEL SPECIFIC INCOME LIST                                                                                                    |                    |
|       |        | ildef_stats_vn     | on             | DEF: STATS PRESENTER INCOME LIST                                                                                                    |                    |
|       |        | ildef_exp_vn       | on             | DEF: EXPENDITURE INCOME LISTS<br>(COICOP)                                                                                                    |                    |
|       |        | tudef_vn           | on             | DEF: ASSESSMENT UNITS                                                                                                    |                    |
|       | + 0    | constdef_vn        | on             | DEF: Constants                                                                                                    |                    |
|       |        | spl_vn             | on             | INC: Poverty lines                                                                                                    |                    |
|       |        | spl01_vn           | on             | INC: Poverty designations                                                                                                    |                    |
|       | . 0    | ses_vn             | on             | INC: Equivalence scales                                                                                                    |                    |
|       |        | tscer_vn           | on             | TAX: Employer social contributions                                                                                                    |                    |
|       |        | tscee_vn           | on             | TAX: Employee social contributions                                                                                                    |                    |
|       |        | tinkt_vn           | on             | TAX: Capital income tax                                                                                                    |                    |
|       | + 0    | tinna_vn           | on             | TAX: Labour income tax                                                                                                    |                    |
|       |        | bed01_vn           | on             | BBH: Support of school expenses for<br>the purchase of text books,<br>notebooks and other school<br>supplies to disabled pupil, orphan<br>pupil, and pupil of poor HH |                    |
|       |        | bot01_vn           | on             | BEN: Electricity subsidy                                                                                                    |                    |
|       |        | poa01_vn           | on             | BBI: Pension benefit for poor older<br>people living without family support<br>(u.e. living without anyone of<br>working age)                                         |                    |
|       |        | bsacv01_vn         | off            | BER: COVID response: Person-level<br>financial relief package for poor and<br>nearly poor households                                                                  | Hidden Systems Box |
|       |        |                    |                | BER: COVID response policy for                                                                                                    | VN_2014            |
|       |        | bsacv02_vn         | off            | households with businesses and low                                                                                                    | VN_2015            |
|       |        |                    |                | business incomes                                                                                                    | VN_2016            |
|       |        | tva_vn             | on             | TAX: Value Added Tax                                                                                                    | VN_2017            |
|       |        | tex_vn             | on             | TAX: Excise Duties                                                                                                    | VN_2018            |
|       |        | vhhadi un          | 00             | INC: Adjust consumption to new                                                                                                    | VN_2019            |

# Task 1: In the 'Labour income tax' policy, increase the rates of selected tax bands for the 2020 year.

Our first task requires us to increase the tax rates for certain tax bands in the 'labour income tax' policy. We will add a new reform scenario to the model to implement this change.

We begin by adding a new system to the model. As our reform scenario will focus on the effects of changing the tax rate in 2020, we will base our new reform scenario on the existing 2020 system (VN\_2020).

To add a new 2020 reform scenario, we will copy the existing 2020 system and give the new reform scenario a suitable name. We right-click on the header for the existing 2020 system and we select '*Copy/Paste System*' and name this new system **VN\_2020\_reform01**. Figure 3 shows the user interface having added our new reform scenario.

| 2    | Countr  | nes Display I   | Country Tools | Administ | ration Tools Add-Ons | Applications Help & Info                                                                                                    |                    |
|------|---------|-----------------|---------------|----------|----------------------|----------------------------------------------------------------------------------------------------|--------------------|
|      | -       |                 | *             |          |                      |                                                                                                    |                    |
| m    | Run     |                 | VN _          |          |                      |                                                                                                    |                    |
| CMOD | EURON   |                 |               |          |                      |                                                                                                    |                    |
|      | cource. | loaded          |               | p        | 1                    |                                                                                                    |                    |
|      | Policy  |                 | Grp/No        | VN_2020  | VN_2020_reform01     | Comment                                                                                                    |                    |
|      |         | SetDefault_vn   |               | on       | on                   | DEF: Default values for switched-off<br>policies                                                                                                    |                    |
|      |         | uprate_vn       |               | on       | on                   | DEF: UPRATING FACTORS                                                                                                    |                    |
|      |         | neg_vn          |               | on       | on                   | DEF: Recode negative incomes to<br>zero                                                                                                    |                    |
|      |         | lma_vn          |               | n/a      | n/a                  | DEF: COVID-19 transitions and<br>shocks                                                                                                    |                    |
|      |         | ildef std vn    |               | on       | on                   | DEF: STANDARD INCOME LIST                                                                                                    |                    |
|      |         | ildef_non_std_v |               | on       | on                   | DEF: MODEL SPECIFIC INCOME LIST                                                                                                    |                    |
|      |         | ildef_stats_vn  |               | on       | on                   | DEF: STATS PRESENTER INCOME LIST                                                                                                    |                    |
|      |         | ildef_exp_vn    |               | on       | on                   | DEF: EXPENDITURE INCOME LISTS<br>(COICOP)                                                                                                    |                    |
|      |         | tudef vn        |               | on       | on                   | DEF: ASSESSMENT UNITS                                                                                                    |                    |
|      |         | constdef_vn     |               | on       | on                   | DEF: Constants                                                                                                    |                    |
|      |         | spl_vn          |               | on       | on                   | INC: Poverty lines                                                                                                    |                    |
|      |         | spl01_vn        |               | on       | on                   | INC: Poverty designations                                                                                                    |                    |
|      |         | ses_vn          |               | on       | on                   | INC: Equivalence scales                                                                                                    |                    |
|      |         | tscer_vn        |               | on       | on                   | TAX: Employer social contributions                                                                                                    |                    |
|      |         | tscee_vn        |               | on       | on                   | TAX: Employee social contributions                                                                                                    |                    |
|      |         | tinkt_vn        |               | on       | on                   | TAX: Capital income tax                                                                                                    |                    |
|      |         | tinna_vn        |               | on       | on                   | TAX: Labour income tax                                                                                                    |                    |
|      |         | bed01_vn        |               | on       | on                   | BFIE Support of school expenses for<br>the purchase of text books,<br>motebooks and other school<br>supples to disabled pupil, orphan<br>pupil, and pupil of poor HH |                    |
|      |         | bot01 vn        |               | on       | on                   | BEN: Electricity subsidy                                                                                                    |                    |
|      |         | poa01_vn        |               | an       | on                   | BER: Pension benefit for poor older<br>people living without family support<br>(i.e. living without anyone of<br>working age)                                        |                    |
|      |         | bsacv01_vn      |               | off      | off                  | BEN: COVID response: Person-level<br>financial relief package for poor and<br>nearly poor households                                                                 | Hidden Systems Box |
|      |         | bsacv02_vn      |               | off      | off                  | BER: COVID response policy for<br>households with businesses and low<br>business incomes                                                                             | VN_2014<br>VN_2015 |
|      |         | tva_vn          |               | on       | on                   | TAX: Value Added Tax                                                                                                    | VN_2016            |
|      |         | tex_vn          |               | on       | on                   | TAX: Excise Duties                                                                                                    | VN_2017            |
|      |         |                 |               |          |                      | INC: Adjust consumption to new                                                                                                    | VN_2018            |
|      | N       | vhhadi un       | _             | on       | 00                   |                                                                                                    | VN_2019            |

## Figure 3. User interface showing original 2020 system and new 2020 reform system

We are now navigate to the labour income tax policy (**tinna\_vn**) on the spine, and review the way that this policy is modelled (i.e. which functions and parameters are used).

It becomes evident, when reviewing the contents of this policy, that the tax schedule is implemented using a **SchedCalc** function (item 17.11 on the spine), but that the numeric values referenced in the **SchedCalc** are denoted through the use of constants. The **DefConst** function containing the income tax income thresholds and rates is located at position 17.1 on the spine.

For this exercise, we need to increase the tax rate for tax band 5 ('Tax schedule, rate 5') from 25% to 27%; increase the tax rate for tax band 6 ('Tax schedule, rate 6') from 30% to 33%; and increase the tax rate for tax band 7 ('Tax schedule, rate 7') from 35% to 40%. We then need to assess how much extra tax revenue this would generate in the 2020 calendar year. We also need to assess the effect on poverty and inequality for the 2020 year.

Figure 4 shows the configuration of the **DefConst** function once the edits have been made under the **VN\_2020\_reform01** system.

| 10    | Undo hes | Display            | Country | Tools Administra        | ation Tools Add-Ons   | Applications Help & Info                                                                                              |                    |
|-------|----------|--------------------|---------|-------------------------|-----------------------|----------------------------------------------------------------------------------------------------|--------------------|
|       |          | _                  | COOLINE |                         | 1000 1000             |                                                                                                    |                    |
| -     | -        | *                  | *       |                         |                       |                                                                                                    |                    |
| Run   | Run Old  | Vietnam            | VN      |                         |                       |                                                                                                    |                    |
| ROMOD |          |                    |         | ¥.                      |                       |                                                                                                    |                    |
|       |          | loaded             |         | 2                       |                       |                                                                                                    |                    |
|       | Policy   |                    | G       | p/No VN_2020            | VN_2020_reform01      | Comment                                                                                                    |                    |
| 1     | - fx (   | DefConst           |         | on                      | on                    | Constants: Tax schedule                                                                                               |                    |
| .1.1  |          | \$tinnatslt        | 01      | 5000#m                  | 5000#m                | Tax schedule, upper limit 1                                                                                           |                    |
| 1.2   |          | \$tinnatslt        | 02      | 10000#m                 | 10000#m               | Tax schedule, upper limit 2                                                                                           |                    |
| 1.3   |          | <b>\$tinnatsit</b> | 03      | 18000#m                 | 18000#m               | Tax schedule, upper limit 3                                                                                           |                    |
| 1.4   |          | <b>\$tnnatsit</b>  | 04      | 32000#m                 | 32000#m               | Tax schedule, upper limit 4                                                                                           |                    |
| 1.5   |          | \$tnnatslt         | 05      | 52000#m                 | 52000#m               | Tax schedule, upper limit 5                                                                                           |                    |
| 1.6   |          | \$tinnatsit        | 06      | 80000#m                 | 80000#m               | Tax schedule, upper limit 6                                                                                           |                    |
| 1.7   |          | \$tinnatsrt        | 101     | 0.05                    | 0.05                  | Tax schedule, rate 1                                                                                                  |                    |
| 1.8   |          | \$tinnatsri        | 02      | 0.10                    | 0.10                  | Tax schedule, rate 2                                                                                                  |                    |
| 1.9   |          | \$tnnatsri         | 03      | 0.15                    | 0.15                  | Tax schedule, rate 3                                                                                                  |                    |
| 1.10  |          | \$tinnatsri        | 04      | 0.20                    | 0.20                  | Tax schedule, rate 4                                                                                                  |                    |
| 1.11  |          | \$tinnatsrt        | 05      | 0.25                    | 0.27                  | Tax schedule, rate 5                                                                                                  |                    |
| 1.12  |          | \$tinnatsri        | 06      | 0.30                    | 0.33                  | Tax schedule, rate 6                                                                                                  |                    |
| 1.13  |          | \$tinnatsri        | 07      | 0.35                    | 0.40                  | Tax schedule, rate 7                                                                                                  |                    |
| 2     | - fx (   | DefConst           |         | on                      | on                    | Constants: Tax deduction                                                                                              |                    |
| 2.1   |          | \$tinta01          |         | 11000#m                 | 11000#m               | Base tax deduction                                                                                                    |                    |
| 2.2   |          | \$tinta02          |         | 4900#m                  | 4400#m                | Additional tax deduction per depenent                                                                                 |                    |
| 3     | > fx l   | DefConst           |         | on                      | on                    | Constants: Initiate tax base                                                                                          |                    |
| 4     | ) fx t   | BenCalc            |         | on                      | on                    | Define tax base for labour income tax                                                                                 |                    |
| 5     | ) fir i  | BenCalc            |         | on                      | on                    | Base tax deduction                                                                                                    |                    |
| .6    | ) fx t   | SenCalc            |         | on                      | on                    | Additional tax deduction for dependents                                                                               |                    |
| 7     | i fie i  | SenCalc            |         | on                      | on                    | Set dependent deduction to zero if the<br>household member with the highest<br>earnings is not a formal sector worker |                    |
| 8     | > fx /   | withOp             |         | on                      | on                    | Total tax deduction                                                                                                   |                    |
| 9     | - fx /   | withOp             |         | on                      | on                    | Compute taxable income                                                                                                |                    |
| .9.1  |          | Formula            |         | /_tintb -<br>tinta_s    | il_tintb - tinta_s    | Tax base minus total tax deduction                                                                                    |                    |
| .9.2  |          | LowLim             |         | 0                       | 0                     | May not be negative                                                                                                   |                    |
| 9.3   |          | Output_V           |         | tinty_s                 | tinty_s               |                                                                                                    |                    |
| 9.4   |          | TAX_UNIT           |         | tu_individu             | tu_individual_vn      |                                                                                                    | Hidden Systems Box |
| 10    | - fx 1   | Big                |         | on                      | 00                    |                                                                                                    | VN_2013            |
| 10.1  |          | Elig_Cond          |         | ls_earns > 0<br>8.lfo=1 | ils_earns > 0 & lfo=1 | All people earning income                                                                                             | VN_2014<br>VN_2015 |
| 10.2  |          | TAX_UNIT           |         | tu_individu             |                       |                                                                                                    | VN_2016            |
| 11    | - fx :   | ichedCalc          |         | on                      | on                    | Tax schedule for personal income tax                                                                                  | VN_2017            |
| 11.1  | 1001     | Who_Mus            | t       | one                     | one                   |                                                                                                    |                    |
|       |          |                    |         |                         |                       | tinna_vn - DefConst                                                                                                   | VN_2018            |

## Figure 4. Reform applied to tax rates in labour income tax policy

Once we have implemented this change we can again run the model, in the same way as we did before in some previous tasks. Once the system has successfully run, we need to use the Statistics Presenter to generate the output. We wish to computer poverty and inequality measures on an income-basis (standard, not post-fiscal). The output from the Statistics Presenter is shown in Figure 5 (government revenue from taxes and expenditure on benefits), Figure 6 (poverty measures) and Figure 7 (inequality measures).

#### Figure 5. Statistics Presenter output on government revenue and expenditure

| Southmod Statistics - Ba                    | seline/Reform |                  |            |        |      |
|---------------------------------------------|---------------|------------------|------------|--------|------|
| Results for Viet Nam: vn_2020 vs vn_2020_re | orm01         |                  |            |        |      |
| ax-ben policy Poverty Inequality            |               |                  |            | Export | Info |
| ax-benefit policy                           |               |                  |            |        |      |
| early, mill. national currency              |               |                  |            |        |      |
|                                             | vn_2020       | un 2020 reform01 | Difference |        |      |

|   |                                                                      | (base)     | vn_2020_reform01 | to base  |
|---|----------------------------------------------------------------------|------------|------------------|----------|
| • | Government revenue through taxes, SSC and indirect taxes             | 738,194.24 | 739,199.76       | 1,005.52 |
|   | direct taxes                                                         | 34,557.06  | 35,562.58        | 1,005.52 |
|   | indirect taxes                                                       | 138,289.74 | 138,289.74       | 0.00     |
|   | social security contributions (employer, employee and self-employed) | 565,347.44 | 565,347.44       | 0.00     |
|   | Government expenditure on social transfers                           | 283,080.70 | 283,080.70       | 0.00     |
|   | child benefits                                                       | 7,103.74   | 7,103.74         | 0.00     |
|   | social assistance                                                    | 18,103.56  | 18,103.56        | 0.00     |
|   | orphan/widow benefits                                                | 0.00       | 0.00             | 0.00     |
|   | disabled benefits                                                    | 59,205.32  | 59,205.32        | 0.00     |
|   | unemployment benefits                                                | 1,513.36   | 1,513.36         | 0.00     |
|   | pension benefits                                                     | 197,154.71 | 197,154.71       | 0.00     |

### Figure 6. Statistics Presenter output on poverty levels

| k-ben policy Poverty Inequality                               |                   |                  |                       |
|---------------------------------------------------------------|-------------------|------------------|-----------------------|
| overty after taxes and transfers                              |                   |                  |                       |
| come based                                                    |                   |                  |                       |
|                                                               | vn_2020<br>(base) | vn_2020_reform01 | Difference<br>to base |
| Share of poor population, in %                                |                   |                  |                       |
| All                                                           | 5.03              | 5.03             | 0.00                  |
| Poor households out of                                        |                   |                  | 000000                |
| male headed households                                        | 5.68              | 5.68             | 0.00                  |
| female headed households                                      | 2.89              | 2.89             | 0.00                  |
| households with children                                      | 5.88              | 5.88             | 0.00                  |
| households with older persons                                 | 4.33              | 4.33             | 0.00                  |
| Poverty gap (average normalised poverty gap, FGT(1))          |                   |                  |                       |
| All                                                           | 2.05              | 2.05             | 0.00                  |
| Poor households out of                                        |                   |                  |                       |
| male headed households                                        | 2.38              | 2.38             | 0.00                  |
| female headed households                                      | 1.00              | 1.00             | 0.00                  |
| households with children                                      | 2.42              | 2.42             | 0.00                  |
| households with older persons                                 | 1.71              | 1.71             | 0.00                  |
| Absolute national poverty line, in national currency, yearly: | 10,734            | 10,734           | 0                     |

As can be seen from Figure 6, increasing the tax rates of the specified tax bands in the labour income tax policy would have resulted in no change in the poverty rate during the 2020 calendar year.

### Figure 7. Statistics Presenter output on inequality

| Southmod Statistics - Base                          |                        | orm                    |                       |
|-----------------------------------------------------|------------------------|------------------------|-----------------------|
| Results for Viet Nam: vn_2020 vs vn_2020_reform     | n01                    |                        |                       |
| Tax-ben policy Poverty Inequality                   |                        |                        |                       |
| Inequality and the household income<br>Income based | distributio            | n after taxes a        | and trans             |
|                                                     | vn_2020<br>(base)      | vn_2020_reform01       | Difference<br>to base |
| <ul> <li>Gini (household income)</li> </ul>         | 0.3591                 | 0.3590                 | -0.0001               |
| P80/P20                                             | 3.02                   | 3.02                   | 0.00                  |
| Quantiles of distribution and median                |                        |                        |                       |
| 20th                                                | 23,056.20              | 23,056.20              | 0.00                  |
| 40th                                                | 36,840.00              | 36,840.00              | 0.00                  |
|                                                     |                        |                        |                       |
| 50th                                                | 42,766.01              | 42,766.01              | 0.00                  |
| 50th<br>60th                                        | 42,766.01<br>49,870.99 | 42,766.01<br>49,870.99 | 0.00                  |

Absolute national poverty line, in national currency, yearly 10,734 10,734 0

As can be seen from Figure 7, increasing the tax rates of the specified tax bands in the labour income tax policy would have resulted in a very small reduction (-0.0001) in the Gini coefficient, from 0.3591 in VN\_2020 to 0.3590 in VN\_2020\_reform01

# Task 2: In the 'VAT' policy, decrease the tax rates from 5% to 4%, and from 10% to 8%, for the 2020 year.

Our second task requires us to lower the two tax rates in the VAT policy. We will add a new reform scenario to the model to implement this change. We will call our new system **VN\_2020\_reform02**.

We begin by adding a new system to the model. This time, we wish to examine whether the additional tax revenue generated in Task 1 above (i.e. increasing the labour income tax rates) can be used to facilitate a reduction in VAT rates. Therefore, this time, we will base our new reform scenario on the previous 2020 reform system, **VN\_2020\_reform01**.

To add a new 2020 reform scenario, we will copy the existing **VN\_2020\_reform01** system and give the new reform scenario the new name, **VN\_2020\_reform02**. Figure 20 shows the user interface having added our new reform scenario.

| Very Norm         Very Norm         Very Norm <t< th=""><th></th><th></th><th></th><th>Applications Help &amp; In</th><th>ration Tools Add-Ons</th><th>vis Administr</th><th>Display Country Tools</th><th>ries</th><th>ountrie</th><th>0</th><th>100</th></t<>                                                                                                    |     |                    |                                                                                                 | Applications Help & In | ration Tools Add-Ons | vis Administr | Display Country Tools               | ries                                  | ountrie     | 0     | 100     |
|----------------------------------------------------------------------------------------------------|-----|--------------------|-------------------------------------------------------------------------------------------------|------------------------|----------------------|---------------|-------------------------------------|---------------------------------------|-------------|-------|---------|
| 1       0       0       0       0       0       0       0       0       0       0       0       0       0       0       0       0       0       0       0       0       0       0       0       0       0       0       0       0       0       0       0       0       0       0       0       0       0       0       0       0       0       0       0       0       0       0       0       0       0       0       0       0       0       0       0       0       0       0       0       0       0       0       0       0       0       0       0       0       0       0       0       0       0       0       0       0       0       0       0       0       0       0       0       0       0       0       0       0       0       0       0       0       0       0       0       0       0       0       0       0       0       0       0       0       0       0       0       0       0       0       0       0       0       0       0       0       0       0                                                                                                    |     |                    |                                                                                                 |                        |                      |               | Hypothetical<br>Household Presenter | olicy<br>fects                        | Pol<br>Effe | utput | pen Out |
| 1       0       0       0       0       0       0       0       0       0       0       0       0       0       0       0       0       0       0       0       0       0       0       0       0       0       0       0       0       0       0       0       0       0       0       0       0       0       0       0       0       0       0       0       0       0       0       0       0       0       0       0       0       0       0       0       0       0       0       0       0       0       0       0       0       0       0       0       0       0       0       0       0       0       0       0       0       0       0       0       0       0       0       0       0       0       0       0       0       0       0       0       0       0       0       0       0       0       0       0       0       0       0       0       0       0       0       0       0       0       0       0       0       0       0       0       0       0       0                                                                                                    |     |                    | Comment                                                                                         | VN 2020 reform02       | VN_2020_reform01     | a VN 2020     | Grp/No                              | i i i i i i i i i i i i i i i i i i i | Policy      | P     |         |
| Image: split in the split in the split i |     |                    | DEF: ASSESSMENT UNITS                                                                           | on                     | on                   |               |                                     | tudef                                 |             |       |         |
| 1       0       0       0       0       0       0       0       0       0       0       0       0       0       0       0       0       0       0       0       0       0       0       0       0       0       0       0       0       0       0       0       0       0       0       0       0       0       0       0       0       0       0       0       0       0       0       0       0       0       0       0       0       0       0       0       0       0       0       0       0       0       0       0       0       0       0       0       0       0       0       0       0       0       0       0       0       0       0       0       0       0       0       0       0       0       0       0       0       0       0       0       0       0       0       0       0       0       0       0       0       0       0       0       0       0       0       0       0       0       0       0       0       0       0       0       0       0       0                                                                                                    |     |                    | DEF: Constants                                                                                  | on                     | on                   |               | NAME IN CONTRACTOR                  |                                       |             |       |         |
| i       i                                                                                                    |     |                    | INC: Poverty lines                                                                              | on                     | on                   | on            |                                     | spl v                                 |             | 12    |         |
| $1 \circ 0$ es_vnonononononNCC trainvalue calculation $1 \circ 0$ toce_vnonononTAE trainfore social contributions $1 \circ 0$ toke_vnonononTAE trainfore social contributions $1 \circ 0$ toke_vnonononTAE trainfore social contributions $1 \circ 0$ toke_vnonononTAE trainfore social contributions $1 \circ 0$ toke_vnonononTAE trainfore social contributions $1 \circ 0$ toke_vnonononTAE trainfore social contributions $1 \circ 0$ toke_vnonononTAE trainfore social contributions $1 \circ 0$ toke_vnonononTAE trainfore social contributions $1 \circ 0$ toke_vnonononTAE trainfore social contributions $1 \circ 0$ todol_vnonononTAE trainfore social contributions $1 \circ 0$ bodol_vnononononTAE trainfore social contributions $1 \circ 0$ bodol_vnononononBIE Collor social contributions $1 \circ 0$ bodol_vnononononBIE Collor social contributions $1 \circ 0$ bodol_vnoffoffBIE Collor social contributionsBIE Collor social contributions $1 \circ 0$ bodol_vnonononOnTAE trainfore social contributions $1 \circ 0$ bodol_vnonononOn                                                                                                    |     |                    | INC: Poverty designations                                                                       | on                     | on                   | on            |                                     |                                       |             |       |         |
| i       b toose, vin       on       on       on       on       TAC Employee social contributions         i       b takt_vin       on       on       on       on       on       on         i       b takt_vin       on       on       on       on       on       on         i       b takt_vin       on       on       on       on       on       on         i       b takt_vin       on       on       on       on       on       on       on         i       b takt_vin       on       on       on       on       on       on       on       on         i       b dol0_twin       on       on <tdo< td=""><td></td><td></td><td>INC: Equivalence scales</td><td>on</td><td>on</td><td>on</td><td></td><td></td><td></td><td></td><td></td></tdo<>                                                                                                    |     |                    | INC: Equivalence scales                                                                         | on                     | on                   | on            |                                     |                                       |             |       |         |
| > • • • • • • • • • • • • • • • • • •                                                                                                    |     |                    | TAX: Employer social contributions                                                              | on                     | on                   | on            | vn                                  | tscer                                 |             |       |         |
| $\circ$ $\circ$                                                                                                    |     |                    | TAX: Employee social contributions                                                              | on                     | on                   | on            | vn                                  | tscee                                 |             |       |         |
| Reference       Reference                                                                                                    |     |                    | TAX: Capital income tax                                                                         | on                     | on                   | on            | vn                                  | tinkt                                 |             |       |         |
| i       b       bd01_vn       on       on       on       on       bn       bn                                                                                                    |     |                    | TAX: Labour income tax                                                                          | 00 -                   | on                   | on            | vn                                  | tinna                                 |             |       |         |
| 1       0       000 j_vn       0       0       0       0       0       0       0       0       0       0       0       0       0       0       0       0       0       0       0       0       0       0       0       0       0       0       0       0       0       0       0       0       0       0       0       0       0       0       0       0       0       0       0       0       0       0       0       0       0       0       0       0       0       0       0       0       0       0       0       0       0       0       0       0       0       0       0       0       0       0       0       0       0       0       0       0       0       0       0       0       0       0       0       0       0       0       0       0       0       0       0       0       0       0       0       0       0       0       0       0       0       0       0       0       0       0       0       0       0       0       0       0       0       0       0       0<                                                                                                    |     |                    | the purchase of text books,<br>notebooks and other school<br>supplies to disabled pupil, orphan | an                     | on                   | on            | _vn                                 | bed01                                 |             |       |         |
| i • • • paol_vn       i • • • a       an       peole living without family support<br>(c.e. kring without anyone of<br>manage peole living without anyone of<br>nearly peor households         i • • • bacv01_vn       all       off       BERC CVID response: Person-level<br>nearly peor households         i • • • bacv01_vn       all       off       BERC CVID response: Person-level<br>nearly peor households         i • • • bacv01_vn       all       off       BERC CVID response: Person-level<br>nearly peor households         i • • • bacv01_vn       all       off       BERC CVID response: Person-level<br>nearly peor households         i • • • bacv01_vn       on       on       on       on         i • • • foelit       on       on       on       on         i • • • foelit       on       on       on       on         i • • • foelit       on       on       on       on       on         i • • • foelit       on       on       on       on       on         i • • • • foelit       on       on       on       on       on       on         i • • • • • • • • • • • • • • • • • • •                                                                                                    |     |                    | BER: Electricity subsidy                                                                        | on                     | on                   | on            | _vn                                 | bot01                                 |             |       |         |
| i       biscv01_vn       eff       eff                                                                                                    |     |                    | people living without family support<br>(i.e. living without anyone of                          | an                     | an                   | on            | _vn                                 | poa0                                  |             |       |         |
| * • • • bsecv02_vn     eff     off     business incomes       • • • tva_vn     on     on     on     on       1     * fit     on     on     on     on       1     * fit     on     on     on     on     on       2     * fit     on     on     on     on     on     on       3     * fit     on     on     on     on     on     on       4     * fit     on     on     on     on     on     on       * of     text_vn     on     on     on     on     on     on       * fit     on     on     on     on     on     on     on       * fit     on     on     on     on     on     on     on       * fit     on     on     on     on     on     on     on       * fit     on     on     on     on     on     on     on       * fit     on     on     on     on     on     on     on       * fit     on     on     on     on     on     On     On       * fit     on     on     on     on     on     Fit                                                                                                    |     |                    | financial relief package for poor and<br>nearly poor households                                 | off                    | off                  | off           | 01_vn                               | bsacu                                 |             |       |         |
| 1       , fr Defil       on       on       on       on       uts of items for which VAT rate is 5%         2       , fr ArithOp       on       on       on       on       on       calculate VAT rate is 5%         3       , fr Defil       on       on       on       on       Calculate VAT rate is 15%         4       , fr ArithOp       on       on       on       on       Uts of items for which VAT rate is 10%         4       , fr ArithOp       on       on       on       on       Uts of items for which VAT rate is 10%         4       , fr ArithOp       on       on       on       on       Uts of items for which VAT rate is 10%         4       , fr ArithOp       on       on       on       on       Uts of items for which VAT rate is 10%         4       , fr ArithOp       on       on       on       On       Edulate VAT rate is 10%         6       tex_vn       on       on       on       On       Edulate VAT rate is 0%         6       text_vn       on       on       on       Edulate VAT rate is 0%       Edulate VAT rate is 0%         6       text_vn       on       on       on       Edulate VAT rate on standord rate       Edulate VAT rate is 0% </td <td></td> <td></td> <td>households with businesses and low</td> <td>off</td> <td>off</td> <td>off</td> <td>02_vn</td> <td>bsacy</td> <td>• •</td> <td></td> <td></td>                                                                                                    |     |                    | households with businesses and low                                                              | off                    | off                  | off           | 02_vn                               | bsacy                                 | • •         |       |         |
| 2       > jr       Arthologo       on       on       on       Calculate total VAT paid on standard rate total VAT paid on standard rate total VAT paid on standard total total VAT paid on standard rate total VAT paid on standard rate total VAT paid AT VAT paid AT VA                                                                     |     |                    | TAX: Value Added Tax                                                                            | on                     | on                   | on            | n                                   | tva_v                                 | - 0         |       |         |
| 2     • Jr Artitycjo     on     on     on     rated filters by each household at 5%       3     • Jr Defin     on     on     on     uto of filters by each household at 5%       4     • Jr Artitycjo     on     on     on     Calculate VAT rate on standard rated (term by each household vat 5%)       6     • Itex_vn     on     on     on     Calculate VAT rate on standard rated (term by each household vat 5%)       • Itex_vn     on     on     on     On     TACkycles Dutles       • Itex_vn     on     on     On     TACkycles Dutles       • Itex_vn     on     on     Machine Second water), terms       • Itex_vn     on     on     Machine Second water), terms       • Itex_vs     on     on     Machine Second water), terms       • Itex_vn     on     on     Machine Second water), terms       • Itex_vn     on     on     Machine Second water), terms       • Itex_vn     on     on     Machine Second water), terms       • Itex_vn     on     on     Machine Second water), terms       • Itex_vn     on     on     Machine Second water), terms       • Itex_vn     on     on     Machine Second water), terms       • Itex_vn     on     on     Machine Second water), terms                                                                                                    |     |                    | List of items for which VAT rate is 5%                                                          | on                     | on                   | on            | 1                                   | fir De                                |             |       | 1       |
| * fr ArithOp       on       on       on       Calculate VAT rate on Strated or taked in take on Strate on Strated or take on Strate on Strate on Stra                                                   |     |                    |                                                                                                 | on                     | on                   | on            | hOp                                 | fx M                                  |             |       | 2       |
| 4        • ∫r ArthOp       on       on                     |     |                    |                                                                                                 | on                     | on                   | on            | 0                                   | ∫x De                                 | э,          |       | 3       |
| • • xbhadj_vn         on         on         on         INC: Adjust consumption to new<br>disposable income         House system dost           • • output_std_vn         on         on         OP         FS TANDADE OUTPUT<br>TW 2014         W_2013           • • output_std_vn         on         on         DEF: STANDADE OUTPUT<br>TW 2014         W_2015                                                                                                    |     |                    | items at 10% (or 8% in 2022, not                                                                | on                     | on                   | on            | hOp                                 | fit At                                | ۰.          |       | 4       |
| • • xhhadj_vn             • • xhadj_vn             • • on             • • on                                                                                                    | 0.8 | Hidden Sistems Box | TAX: Excise Duties                                                                              | on                     | on                   | on            | n                                   | tex_v                                 |             |       |         |
| P 0 output_std_va 0n 0n 0n 300 700044LEVEL W2.015                                                                                                    |     |                    |                                                                                                 | on                     | on                   | on            | lj_vn                               | xhhad                                 | • •         |       |         |
|                                                                                                    |     |                    | INDIVIDUAL LEVEL                                                                                | on                     | on                   | on            | t_std_vn                            | outpu                                 |             |       |         |
| HOUSEHOLD LEVEL W2206                                                                                                    |     | VN_2016            | DEF: STANDARD OUTPUT<br>HOUSEHOLD LEVEL                                                         | aff                    | off                  | off           | t_std_hh_vn                         | outpu                                 | • •         |       |         |
| VN_2017<br>VN_2018                                                                                                    |     |                    |                                                                                                 |                        |                      |               |                                     |                                       |             |       |         |

## Figure 8. User interface showing original 2020 system, previous 2020 reform system, and new 2020 reform system

We now navigate to the VAT policy on the spine, and review the way that this policy is modelled (i.e. which functions and parameters are used).

We see there are four functions within the VAT policy (**tva\_vn**), consisting of an **DefII** (i.e. define income list) and **ArithOp** (i.e. arithmetic operator) for each of the two VAT rates, 5% and 10%.

We see that the **Defil** function for the 5% VAT rate lists all the separate expenditure items (using their COICOP codes) and indicates that an item is subject to the 5% VAT rate using a 'plus' (+) sign.

Those items that are not subject to the 5% VAT rate are denoted by 'not applicable' (n/a). Using an income list here essentially adds up (sums) the household's expenditures across all items that are VAT-able at the 5% rate, and saves this aggregated household expenditure value in a variable called il\_vat01. In the accompanying ArithOp for the 5% VAT items, we see that the household's aggregate expenditure on 5% VAT-able items is then multiplied by the constant **\$vat\_r1**. This constant is not defined within the VAT policy, but rather we find it in the Constants policy towards the top of the user interface (line 10).

In order to implement the first part of this task, we need to find the constant **\$vat\_r1** in the Constants policy, and change it from 0.05 to 0.04. Remember to only change the value in the VN\_2020\_reform02 system.

We then need to consider the 10% VAT rate. We should again review the contents of the VAT policy, to see that there are again two functions relating to this VAT rate: a **Defil** function and an **ArithOp** function. This time the income list sums the expenditures on items that are subject to the 10% VAT rate, and saves this aggregate income for each household. The **ArithOp** then multiples this by the relevant constant, which is also placed within the Constants policy. We need to change the value of this constant from 0.10 to 0.08, thereby reducing the VAT rate from 10% to 8%.

| <b>n</b> 0          |                                  |                                   |                        |                 |                       | theorem control in  | nod v3.3_tax (c:\users\tbmin\desktop\vnmod v3.3_tax                    | * |  |  |
|---------------------|----------------------------------|-----------------------------------|------------------------|-----------------|-----------------------|---------------------|------------------------------------------------------------------------|---|--|--|
|                     | Countries                        | Display Cou                       | ntry Tools             | Adminis         | tration Tools Add-Ons | Applications Help & | Info                                                                   |   |  |  |
| Open Output<br>File | AB<br>Policy<br>Effects<br>Tools |                                   | Statistics<br>resenter |                 |                       |                     |                                                                        |   |  |  |
|                     | Policy                           |                                   | Grp/No                 | VN_2020         | VN_2020_reform01      | VN_2020_reform02    | Comment                                                                |   |  |  |
| 0                   | - O consi                        | tdef_vn                           |                        | on              | 00                    | on                  | DEF: Constants                                                         |   |  |  |
| 0.1                 | - fx De                          | fConst                            |                        | on              | on                    | on                  |                                                                        |   |  |  |
| 0.1.1               |                                  | \$tscer_f                         |                        | 0.215           | 0.215                 | 0.215               | SSNET contribution rate                                                |   |  |  |
| 0.1.2               |                                  | \$tscee_r                         |                        | 0.105           | 0.105                 | 0.105               | SSNIT contribution rate                                                |   |  |  |
| 0.1.3               |                                  | Spline_urban                      |                        | 1044#m          | 1044#m                | 1044#m              | Poverty line for urban updated for<br>pre/post-input dataset timepoint |   |  |  |
| 0.1.4               |                                  | <pre>\$pline_rural</pre>          |                        | 309 <i>4</i> m  | 809#m                 | 809 <i>#</i> m      | Poverty line for rural updated for<br>pre/post-input dataset timepoint |   |  |  |
| 0.1.5               |                                  | <pre>\$pline_urban_p f</pre>      |                        | 993 <b>≄</b> m  | 993#m                 | 993 <b>≠</b> m      | Post-fiscal poverty line for urban areas                               |   |  |  |
| 0.1.6               |                                  | spine_rural_pf                    |                        | 775≢m           | 775#m                 | 775 <i>≢</i> m      | Post-fiscal poverty line for rural areas                               |   |  |  |
| 0.1.7               |                                  | \$pline_urban_u<br>p              |                        | 1964 <i>a</i> m | 1964#m                | 1964#m              | Upper poverty line for urban areas                                     |   |  |  |
| 0.1.8               |                                  | spline_rural_up                   |                        | 1473#m          | 1473 <i>≢</i> m       | 1473 <i>#</i> m     | Upper poverty line for rural areas                                     |   |  |  |
| 0.1.9               |                                  | <pre>\$pline_urban_p f_up</pre>   |                        | 1860#m          | 1860#m                | 1860 <i>#</i> m     | Upper post-fiscal poverty line for urban<br>areas                      |   |  |  |
| 0.1.10              |                                  | <pre>\$pline_rural_pf _up</pre>   |                        | 1403#m          | 1403#m                | 1403#m              | Upper post-fiscal poverty line for rural<br>areas                      |   |  |  |
| 0.1.11              |                                  | <pre>\$pline_liv_std_ urban</pre> |                        | 1499.#m         | 1499#m                | 1499#m              | Income threshold for Poor and Nearly<br>Poor in urban areas            |   |  |  |
| 0.1.12              |                                  | <pre>\$pline_liv_std_r ural</pre> |                        | 1157#m          | 1157#m                | 1157#m              | Income threshold for Poor and Nearly<br>Poor in rural areas            |   |  |  |
| 0.1.13              |                                  | stinkt_ra                         |                        | 0.05            | 0.05                  | 0.05                | Tax rate on capital income                                             |   |  |  |
| 0.1.14              |                                  | \$vat_r1                          |                        | 0.05            | 0.05                  | 0.04                | VAT 5% rate (decrease to 4% in reform<br>2)                            |   |  |  |
| 10.1.15             |                                  | \$vat_r2                          |                        | 0.10            | 0.10                  | 0.08                | VAT 10% rate (decrease to 8% in reform<br>2)                           |   |  |  |

### Figure 9. User interface showing changes in the two VAT rates

We can then run the model to simulate the output of **VN\_2020\_reform02** system. Once the model has successfully run through to completion, we can use the Statistics Presenter.

#### Figure 10. Statistics Presenter output on government revenue and expenditure

## Southmod Statistics - Baseline/Reform

Results for Viet Nam: vn\_2020 vs vn\_2020\_reform02

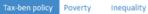

## Tax-benefit policy

Yearly, mill. national currency

|   |                                                                      | vn_2020<br>(base) | vn_2020_reform02 | Difference<br>to base |
|---|----------------------------------------------------------------------|-------------------|------------------|-----------------------|
| ۲ | Government revenue through taxes, SSC and indirect taxes             | 738,194.24        | 715,613.94       | -22,580.31            |
|   | direct taxes                                                         | 34,557.06         | 35,562.58        | 1,005.52              |
|   | indirect taxes                                                       | 138,289.74        | 114,703.92       | -23,585.82            |
|   | social security contributions (employer, employee and self-employed) | 565,347.44        | 565,347.44       | 0.00                  |
|   | Government expenditure on social transfers                           | 283,080.70        | 283,080.70       | 0.00                  |
|   | child benefits                                                       | 7,103.74          | 7,103.74         | 0.00                  |
|   | social assistance                                                    | 18,103.56         | 18,103.56        | 0.00                  |
|   | orphan/widow benefits                                                | 0.00              | 0.00             | 0.00                  |
|   | disabled benefits                                                    | 59,205.32         | 59,205.32        | 0.00                  |
|   | unemployment benefits                                                | 1,513.36          | 1,513.36         | 0.00                  |
|   | pension benefits                                                     | 197,154.71        | 197,154.71       | 0.00                  |

#### Figure 11. Statistics Presenter output on poverty

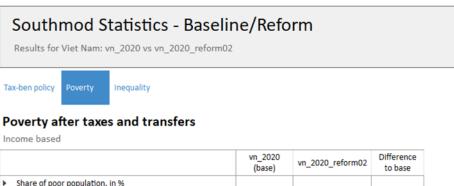

| Þ | Share of poor population, in %                                |        |        |      |
|---|---------------------------------------------------------------|--------|--------|------|
|   | All                                                           | 5.03   | 5.03   | 0.00 |
|   | Poor households out of                                        |        |        |      |
|   | male headed households                                        | 5.68   | 5.68   | 0.00 |
|   | female headed households                                      | 2.89   | 2.89   | 0.00 |
|   | households with children                                      | 5.88   | 5.88   | 0.00 |
|   | households with older persons                                 | 4.33   | 4.33   | 0.00 |
|   | Poverty gap (average normalised poverty gap, FGT(1))          |        |        |      |
|   | All                                                           | 2.05   | 2.05   | 0.00 |
|   | Poor households out of                                        |        |        |      |
|   | male headed households                                        | 2.38   | 2.38   | 0.00 |
|   | female headed households                                      | 1.00   | 1.00   | 0.00 |
|   | households with children                                      | 2.42   | 2.42   | 0.00 |
|   | households with older persons                                 | 1.71   | 1.71   | 0.00 |
|   | Absolute national poverty line, in national currency, yearly: | 10,734 | 10,734 | 0    |
|   |                                                               |        |        |      |

As can be seen from Figure 11, the adjustment of VAT and increasing the tax rates of the specified tax bands in the labour income tax policy would have resulted in no change in the poverty rate during the 2020 calendar year

### Figure 12. Statistics Presenter output on inequality

## Southmod Statistics - Baseline/Reform

Results for Viet Nam: vn\_2020 vs vn\_2020\_reform02

Tax-ben policy Poverty

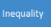

## Inequality and the household income distribution after taxes and transfers, yearly

Income based

|                                                              | vn_2020<br>(base) | vn_2020_reform02 | Difference<br>to base |
|--------------------------------------------------------------|-------------------|------------------|-----------------------|
| <ul> <li>Gini (household income)</li> </ul>                  | 0.3591            | 0.3590           | -0.0001               |
| P80/P20                                                      | 3.02              | 3.02             | 0.00                  |
| Quantiles of distribution and median                         |                   |                  |                       |
| 20th                                                         | 23,056.20         | 23,056.20        | 0.00                  |
| 40th                                                         | 36,840.00         | 36,840.00        | 0.00                  |
| 50th                                                         | 42,766.01         | 42,766.01        | 0.00                  |
| 60th                                                         | 49,870.99         | 49,870.99        | 0.00                  |
| 80th                                                         | 69,559.98         | 69,559.98        | 0.00                  |
| Absolute national poverty line, in national currency, yearly | 10,734            | 10,734           | 0                     |

Such reforms would have resulted in a very small reduction (-0.0001) in the Gini coefficient, from 0.3591 in VN\_2020 to 0.3590 in VN\_2020\_reform02